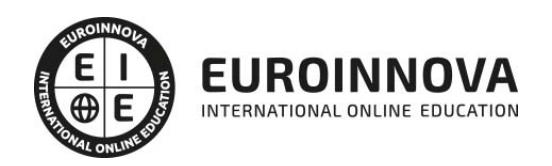

Especialista en Arquitectura de Software Empresarial

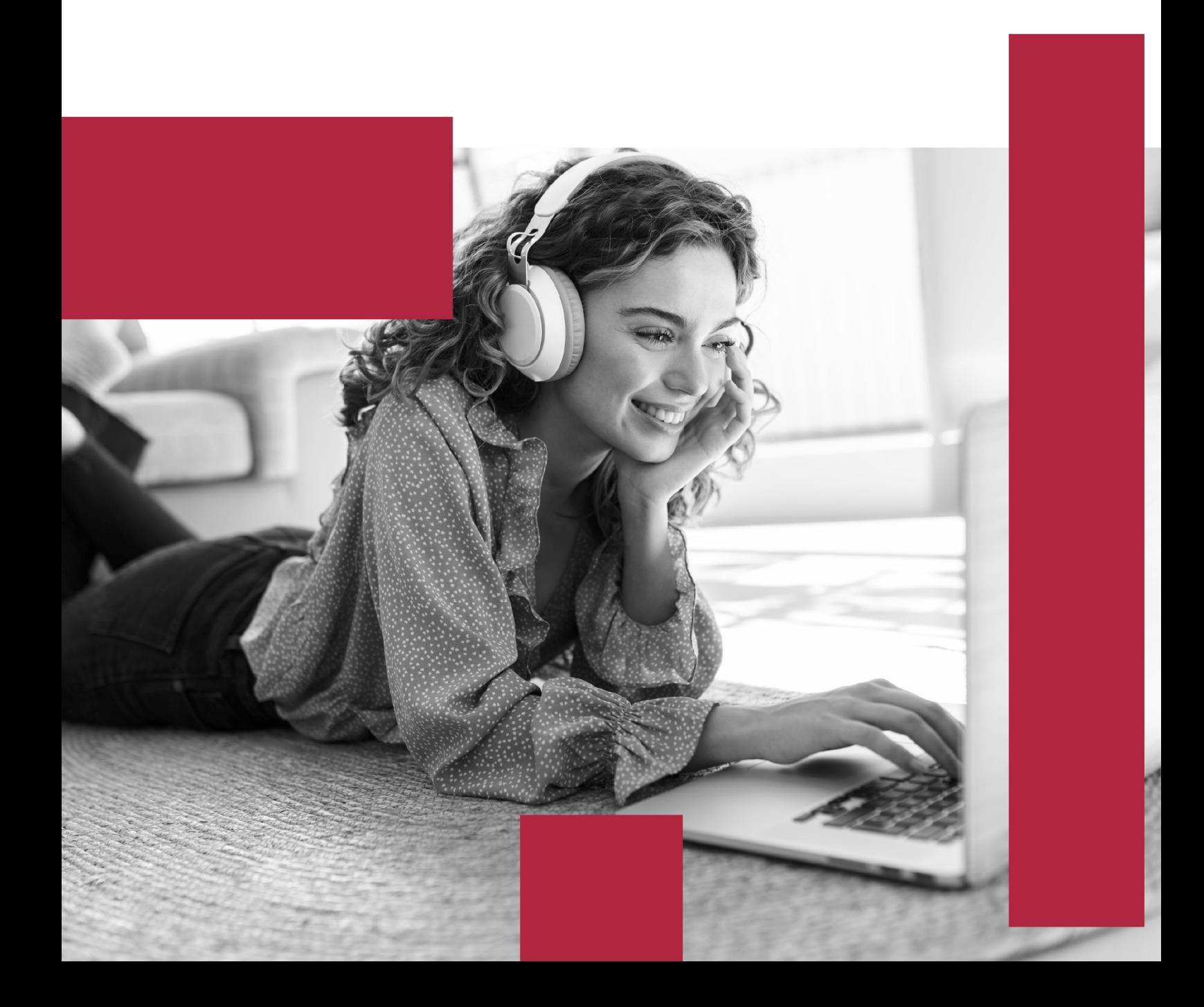

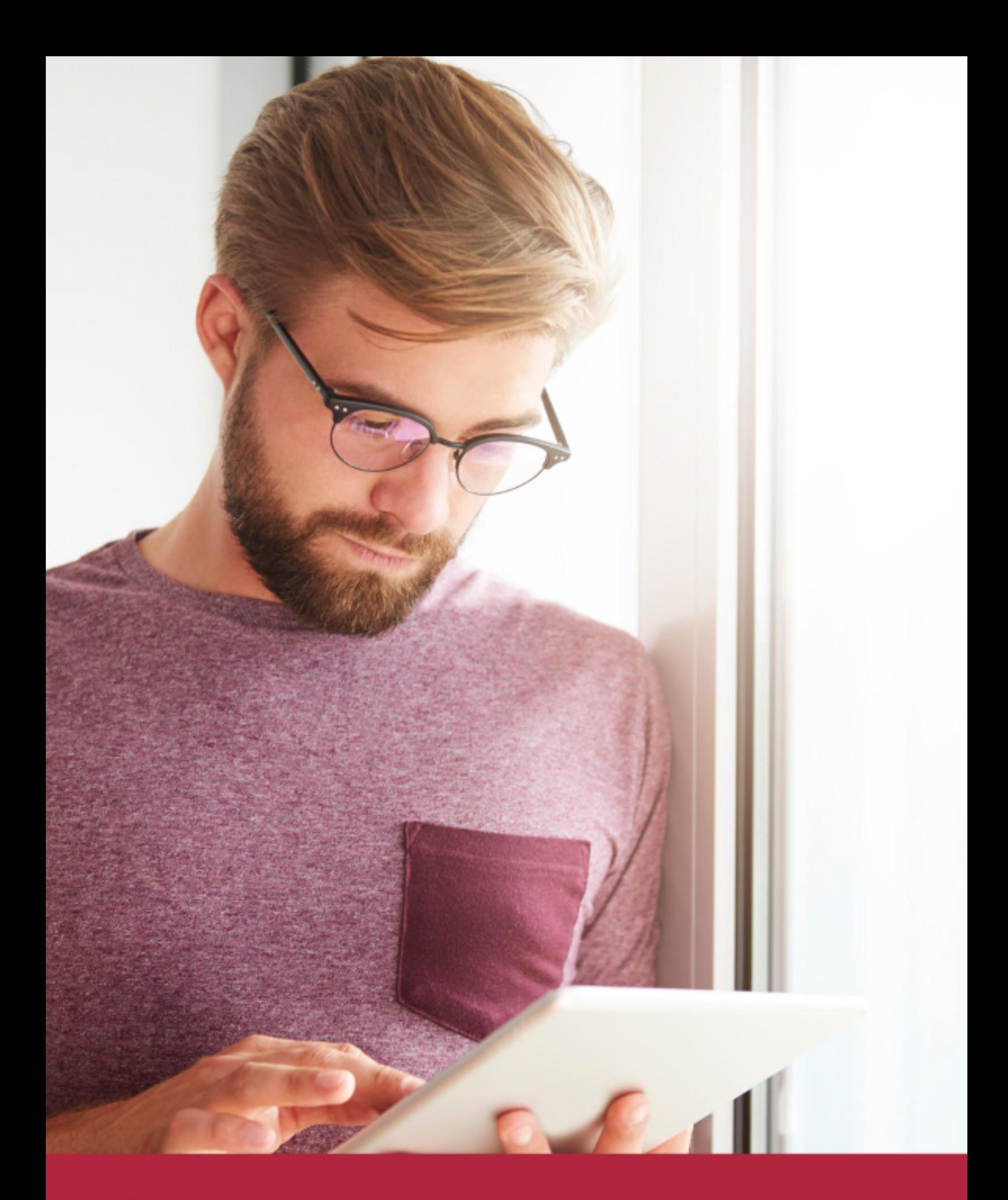

Elige aprender en la escuela líder en formación online

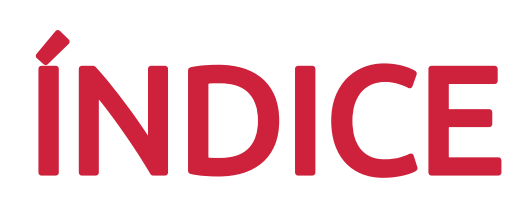

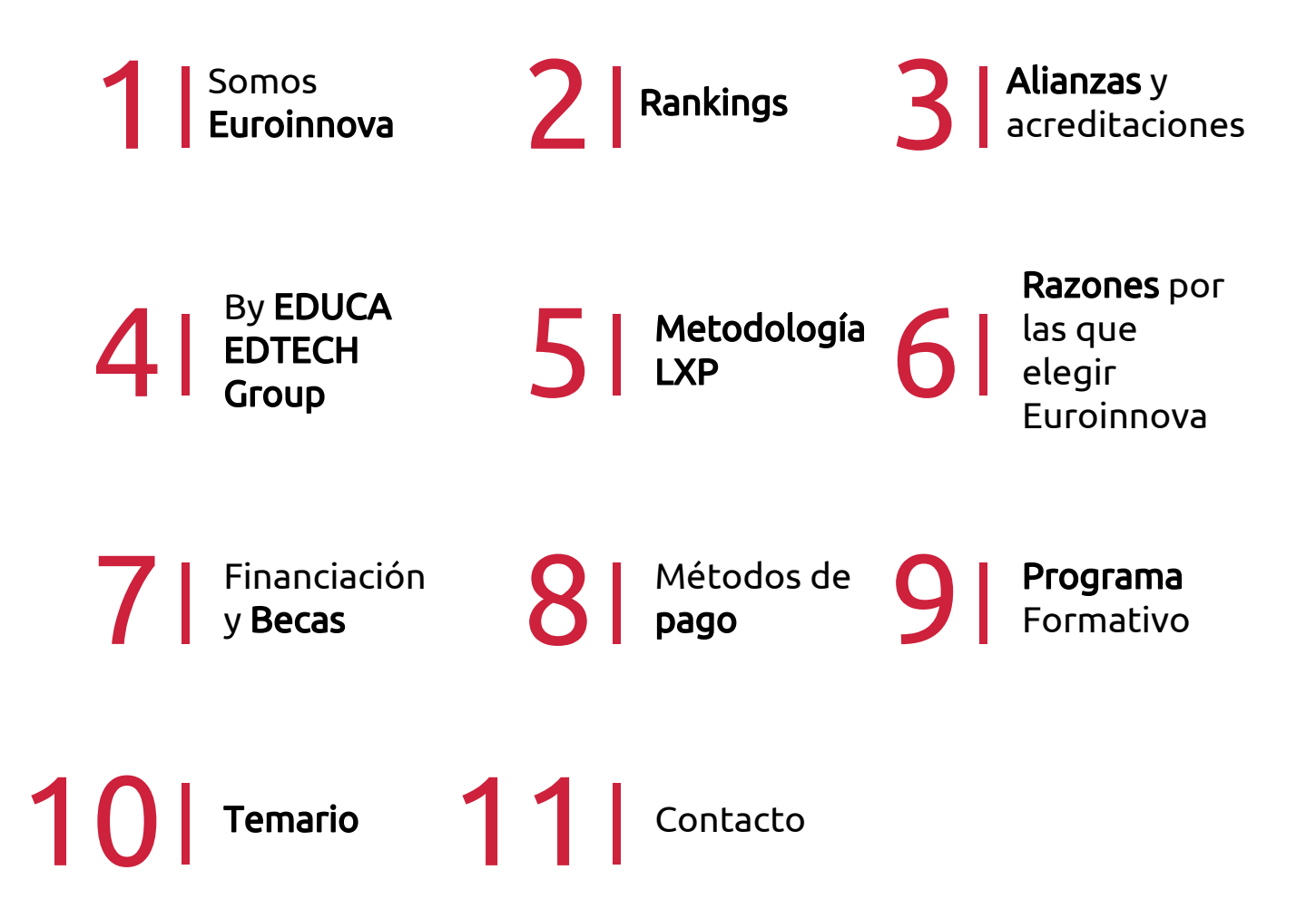

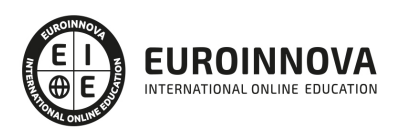

## SOMOS EUROINNOVA

Euroinnova International Online Education inicia su actividad hace más de 20 años. Con la premisa de revolucionar el sector de la educación online, esta escuela de formación crece con el objetivo de dar la oportunidad a sus estudiandes de experimentar un crecimiento personal y profesional con formación eminetemente práctica.

Nuestra visión es ser una institución educativa online reconocida en territorio nacional e internacional por ofrecer una educación competente y acorde con la realidad profesional en busca del reciclaje profesional. Abogamos por el aprendizaje significativo para la vida real como pilar de nuestra metodología, estrategia que pretende que los nuevos conocimientos se incorporen de forma sustantiva en la estructura cognitiva de los estudiantes.

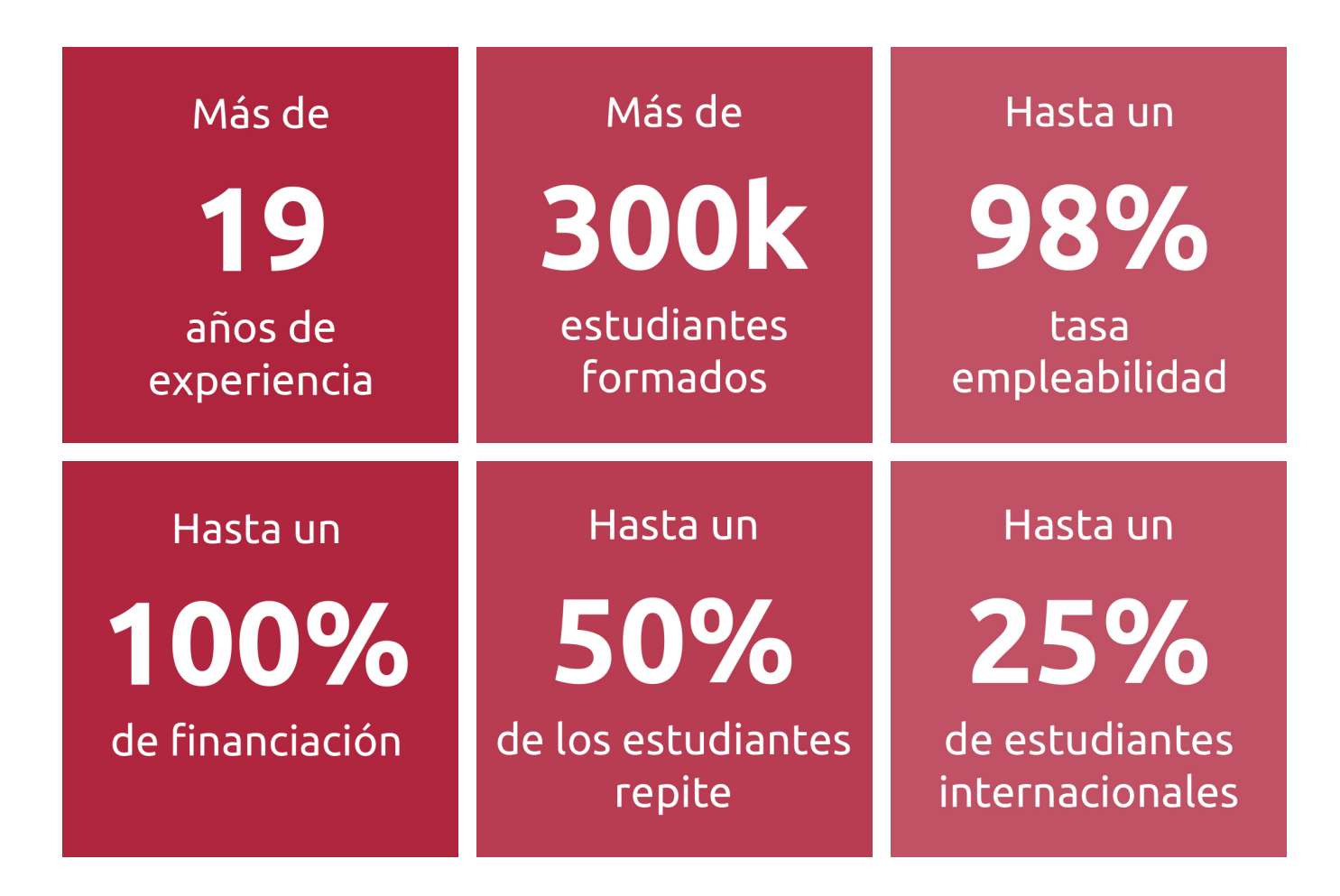

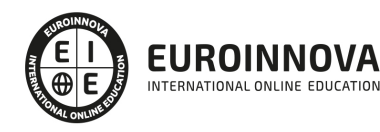

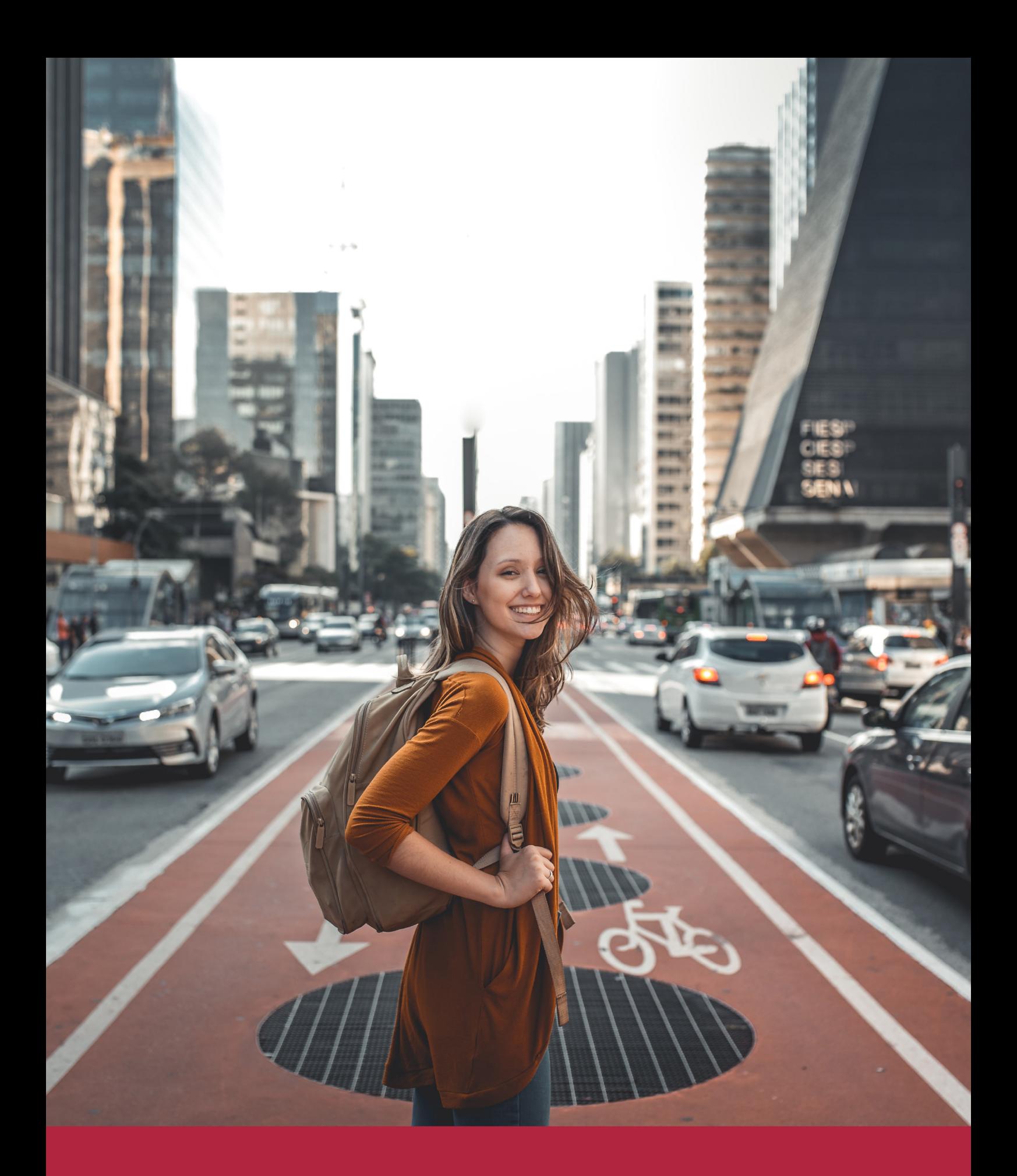

Desde donde quieras y como quieras, Elige Euroinnova

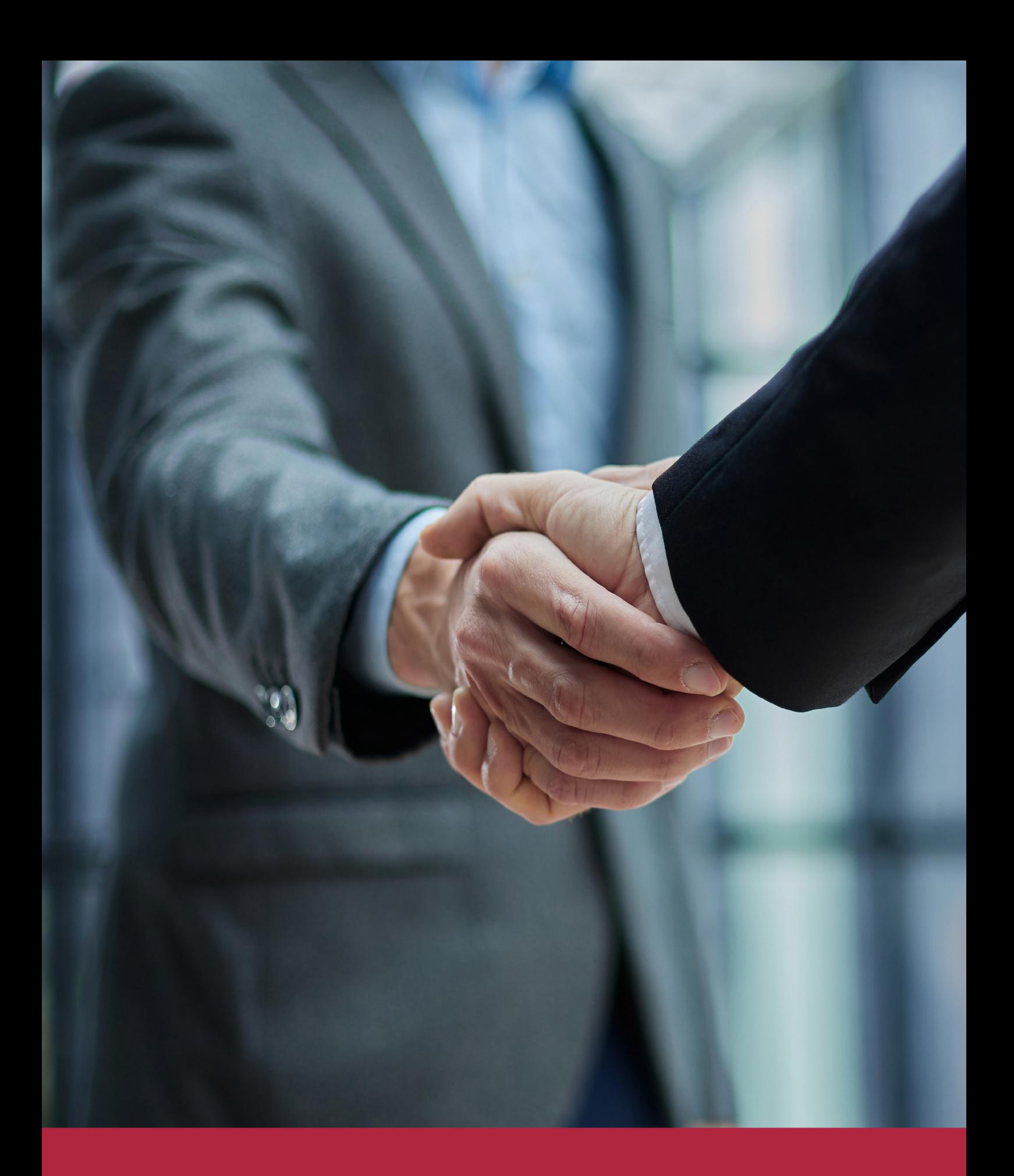

QS, sello de excelencia académica Euroinnova: 5 estrellas en educación online

## RANKINGS DE EUROINNOVA

Euroinnova International Online Education ha conseguido el reconocimiento de diferentes rankings a nivel nacional e internacional, gracias por su apuesta de democratizar la educación y apostar por la innovación educativa para lograr la excelencia.

Para la elaboración de estos rankings, se emplean indicadores como la reputación online y offline, la calidad de la institución, la responsabilidad social, la innovación educativa o el perfil de los profesionales.

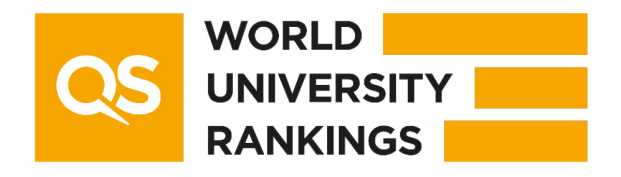

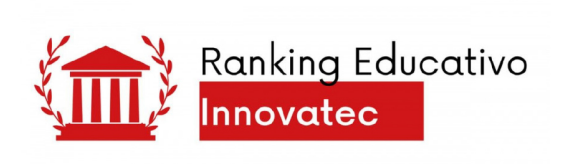

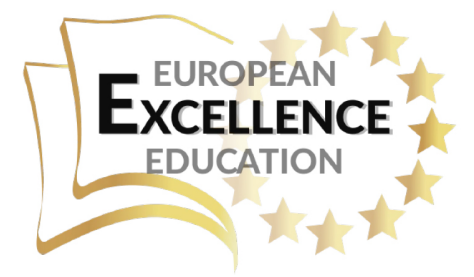

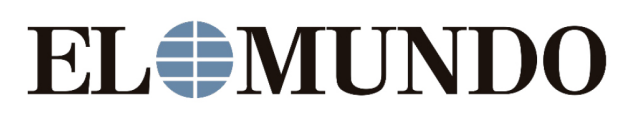

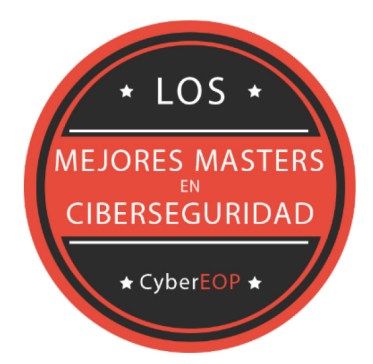

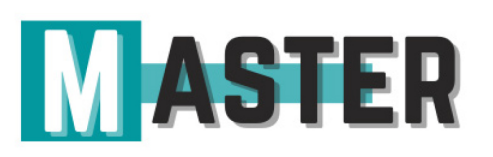

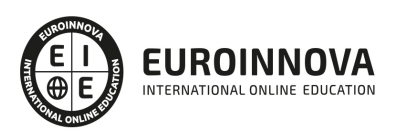

## ALIANZAS Y ACREDITACIONES

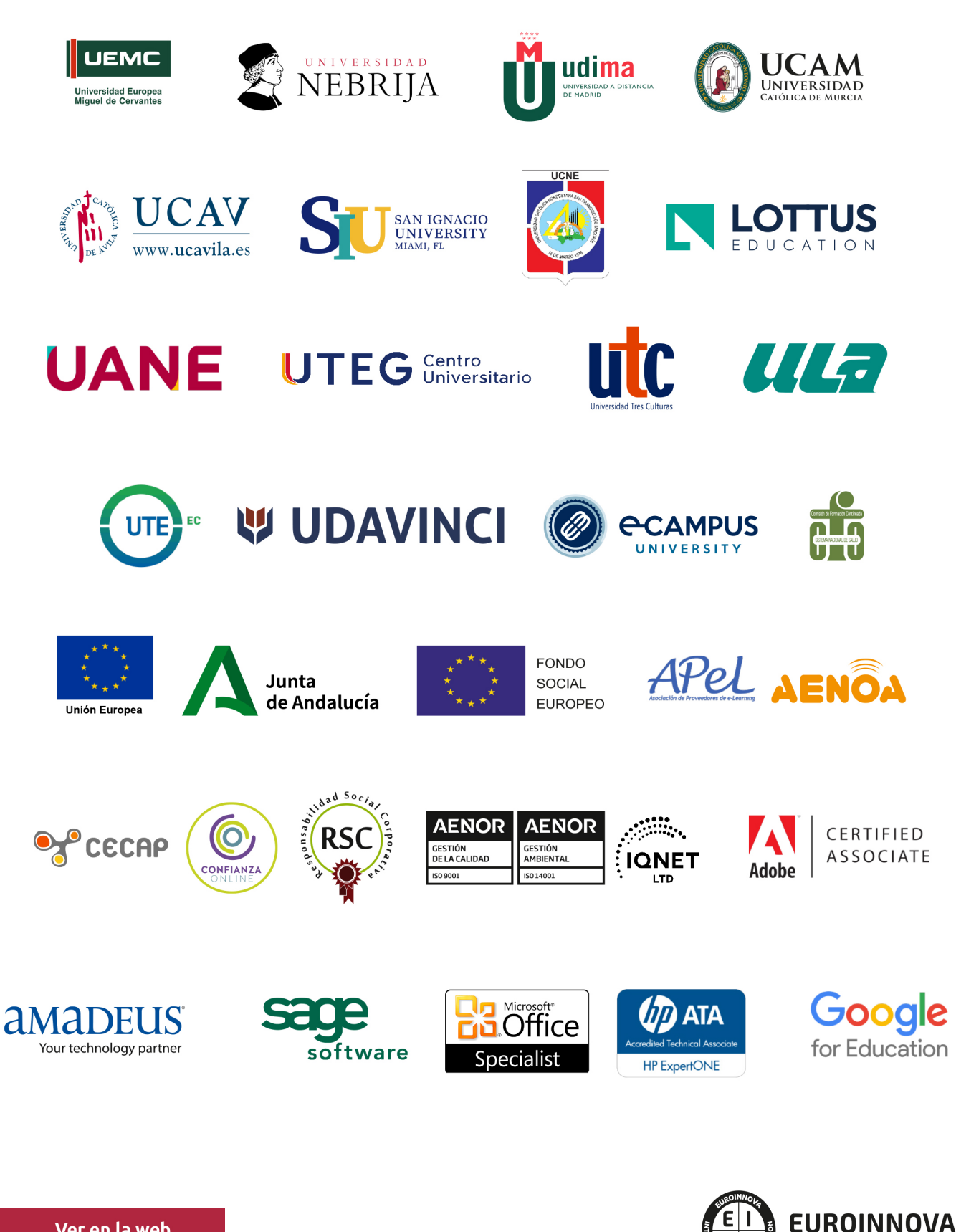

INTERNATIONAL ONLINE EDUCATION

## BY EDUCA EDTECH

Euroinnova es una marca avalada por EDUCA EDTECH Group , que está compuesto por un conjunto de experimentadas y reconocidas instituciones educativas de formación online. Todas las entidades que lo forman comparten la misión de democratizar el acceso a la educación y apuestan por la transferencia de conocimiento, por el desarrollo tecnológico y por la investigación

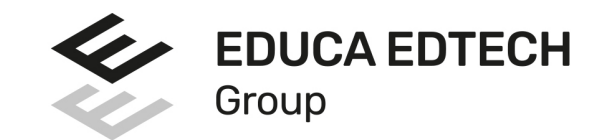

#### **ONLINE EDUCATION**

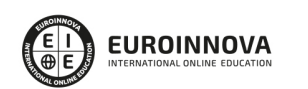

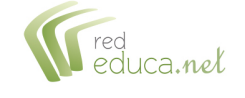

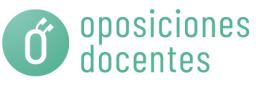

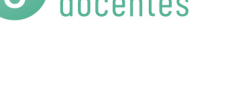

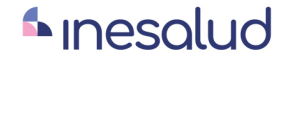

**Inesem** 

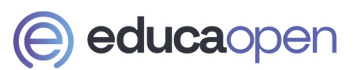

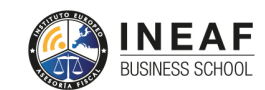

```
EDU
SPORT
```
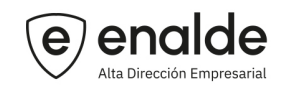

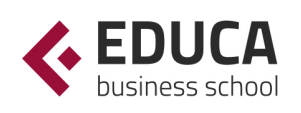

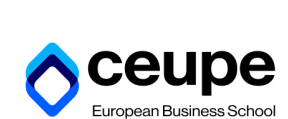

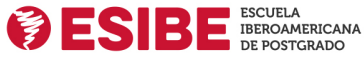

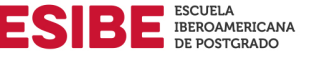

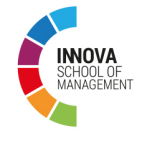

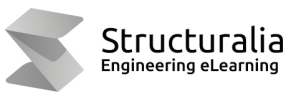

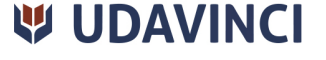

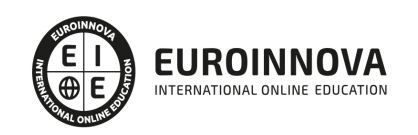

## **METODOLOGÍA LXP**

La metodología **EDUCA LXP** permite una experiencia mejorada de aprendizaje integrando la Al en los procesos de e-learning, a través de modelos predictivos altamente personalizados, derivados del estudio de necesidades detectadas en la interacción del alumnado con sus entornos virtuales.

EDUCA LXP es fruto de la Transferencia de Resultados de Investigación de varios proyectos multidisciplinares de I+D+i, con participación de distintas Universidades Internacionales que apuestan por la transferencia de conocimientos, desarrollo tecnológico e investigación.

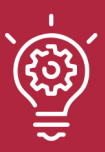

### 1. Flexibilidad

Aprendizaje 100% online y flexible, que permite al alumnado estudiar donde, cuando y como quiera.

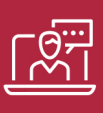

#### 2. Accesibilidad

Cercanía y comprensión. Democratizando el acceso a la educación trabajando para que todas las personas tengan la oportunidad de seguir formándose.

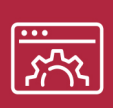

#### 3. Personalización

Itinerarios formativos individualizados y adaptados a las necesidades de cada estudiante.

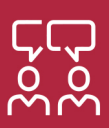

### 4. Acompañamiento / Seguimiento docente

Orientación académica por parte de un equipo docente especialista en su área de conocimiento, que aboga por la calidad educativa adaptando los procesos a las necesidades del mercado laboral.

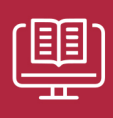

#### 5. Innovación

Desarrollos tecnológicos en permanente evolución impulsados por la AI mediante Learning Experience Platform.

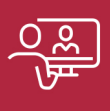

#### 6. Excelencia educativa

Enfoque didáctico orientado al trabajo por competencias, que favorece un aprendizaje práctico y significativo, garantizando el desarrollo profesional.

# Programas PROPIOS UNIVERSITARIOS **OFICIALES**

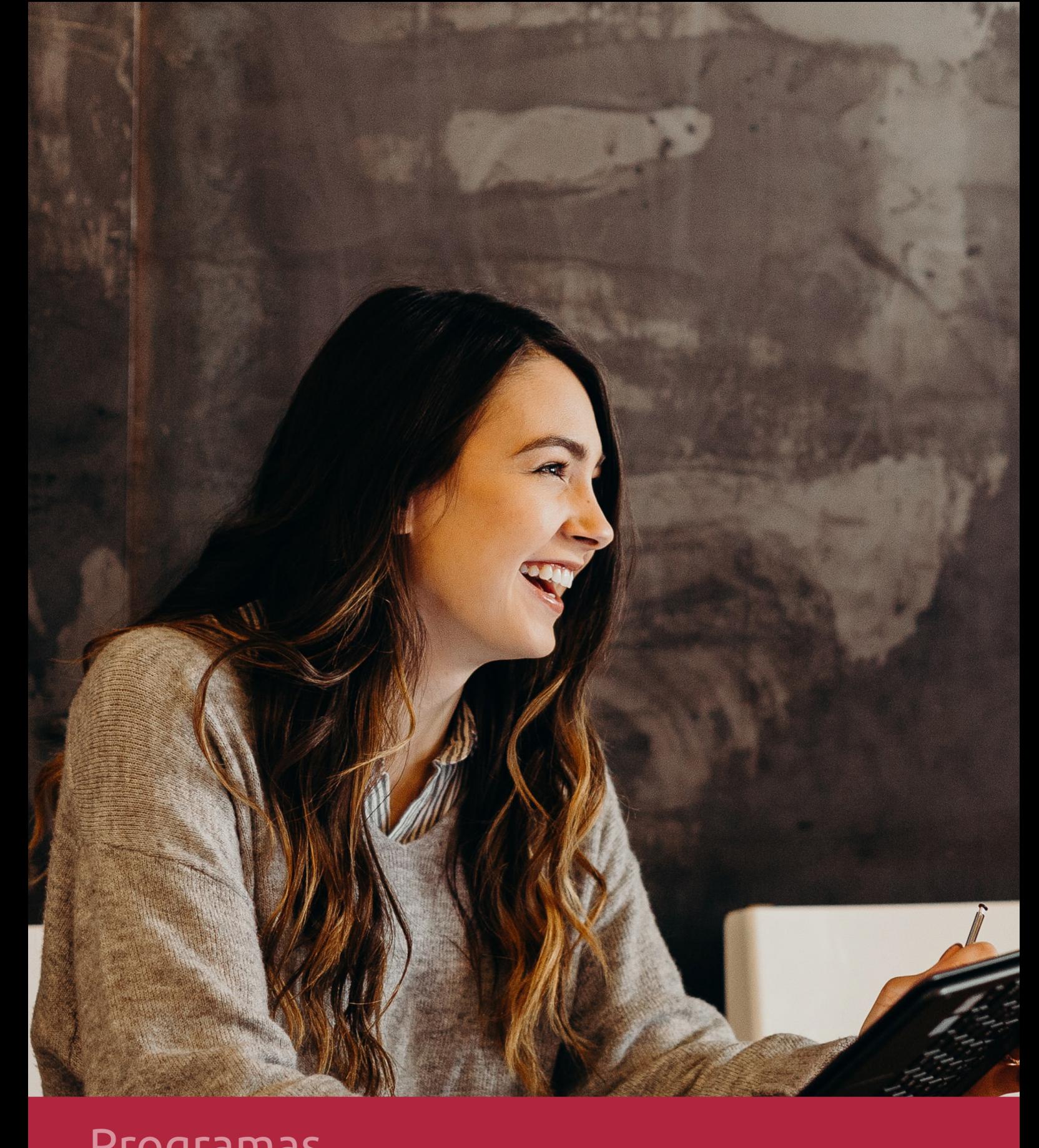

## **RAZONES POR LAS QUE ELEGIR EUROINNOVA**

## 1. Nuestra Experiencia

- √ Más de 18 años de experiencia.
- √ Más de 300.000 alumnos ya se han formado en nuestras aulas virtuales
- $\checkmark$  Alumnos de los 5 continentes.
- $\checkmark$  25% de alumnos internacionales.
- $\checkmark$  97% de satisfacción
- $\checkmark$  100% lo recomiendan.
- $\checkmark$  Más de la mitad ha vuelto a estudiar en Euroinnova.

## 2. Nuestro Equipo

En la actualidad, Euroinnova cuenta con un equipo humano formado por más 400 profesionales. Nuestro personal se encuentra sólidamente enmarcado en una estructura que facilita la mayor calidad en la atención al alumnado.

## 3. Nuestra Metodología

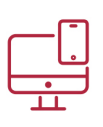

### **100% ONLINE**

Estudia cuando y desde donde quieras. Accede al campus virtual desde cualquier dispositivo.

**EQUIPO DOCENTE** 

Euroinnova cuenta con un equipo de

experiencia de alta calidad educativa.

profesionales que harán de tu estudio una

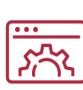

### **APRENDIZAJE**

Pretendemos que los nuevos conocimientos se incorporen de forma sustantiva en la estructura cognitiva

## NO ESTARÁS SOLO

Acompañamiento por parte del equipo de tutorización durante toda tu experiencia como estudiante

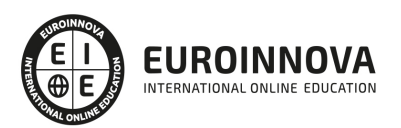

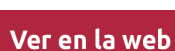

## 4. Calidad AENOR

- ✔ Somos Agencia de Colaboración Nº99000000169 autorizada por el Ministerio de Empleo y Seguridad Social.
- ✔ Se llevan a cabo auditorías externas anuales que garantizan la máxima calidad AENOR.
- √ Nuestros procesos de enseñanza están certificados por AENOR por la ISO 9001.

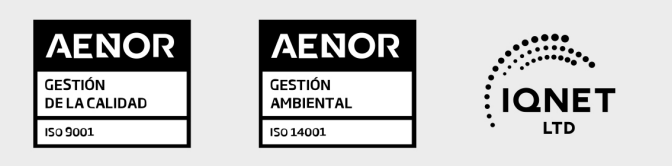

## 5. Confianza

Contamos con el sello de Confianza Online y colaboramos con la Universidades más prestigiosas, Administraciones Públicas y Empresas Software a nivel Nacional e Internacional.

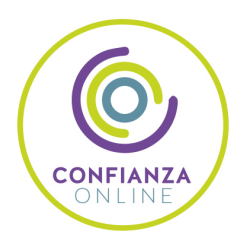

## 6. Somos distribuidores de formación

Como parte de su infraestructura y como muestra de su constante expansión Euroinnova incluye dentro de su organización una editorial y una imprenta digital industrial.

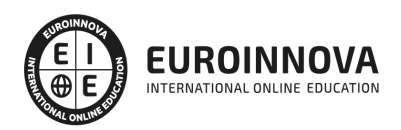

Financia tu cursos o máster y disfruta de las becas disponibles. ¡Contacta con nuestro equipo experto para saber cuál se adapta más a tu perfil!

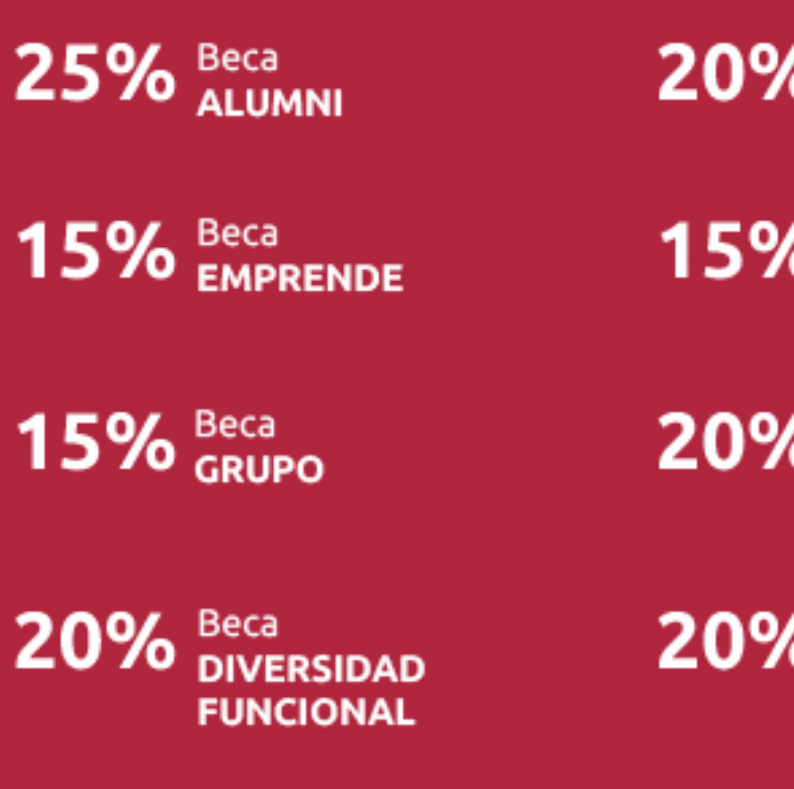

20% Beca DESEMPLEO

15% Beca RECOMIENDA

20% Beca **NUMEROSA** 

20% Beca PROFESIONALES, **SANITARIOS, COLEGIADOS/AS** 

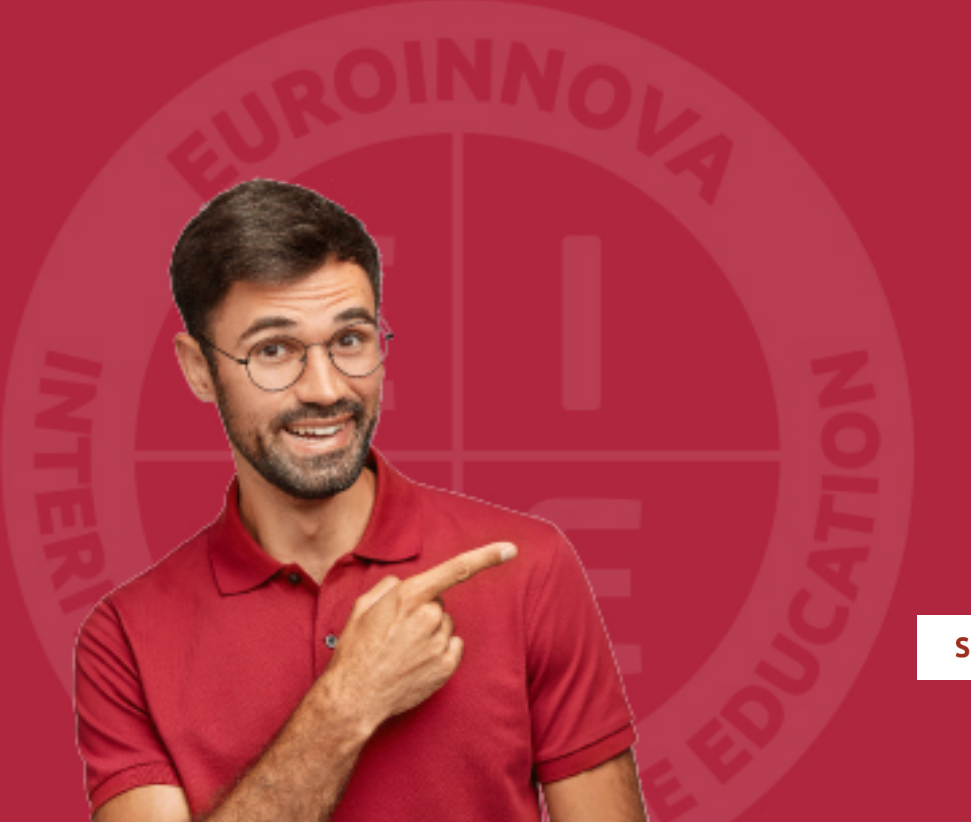

Solicitar información

## MÉTODOS DE PAGO

Con la Garantía de:

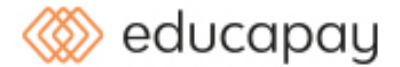

Fracciona el pago de tu curso en cómodos plazos y sin interéres de forma segura.

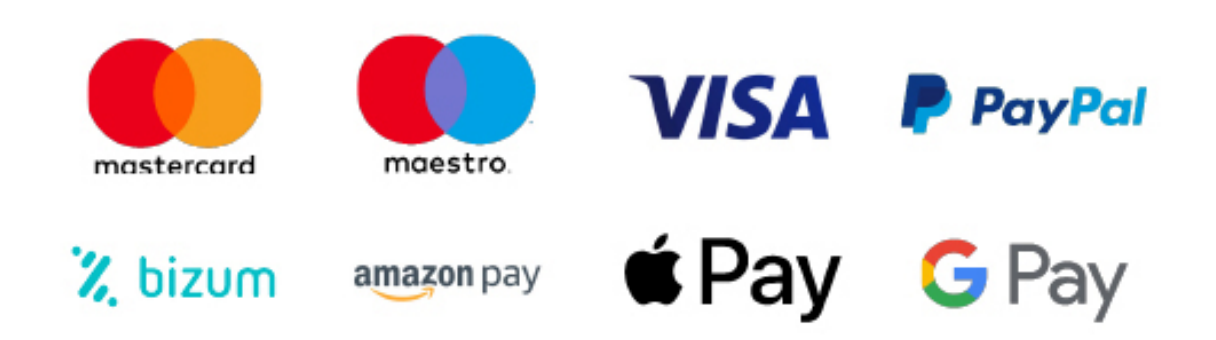

Nos adaptamos a todos los métodos de pago internacionales:

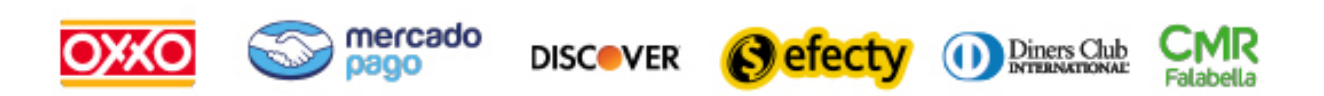

y muchos mas...

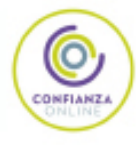

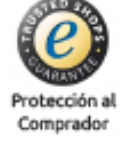

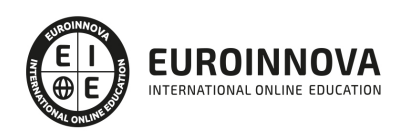

### Especialista en Arquitectura de Software Empresarial

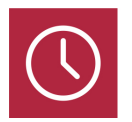

DURACIÓN 200 horas

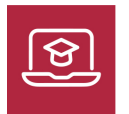

MODALIDAD ONLINE

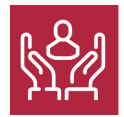

ACOMPAÑAMIENTO PERSONALIZADO

### Titulación

F

TITULACIÓN expedida por EUROINNOVA INTERNATIONAL ONLINE EDUCATION, miembro de la AEEN (Asociación Española de Escuelas de Negocios) y reconocido con la excelencia académica en educación online por QS World University Rankings

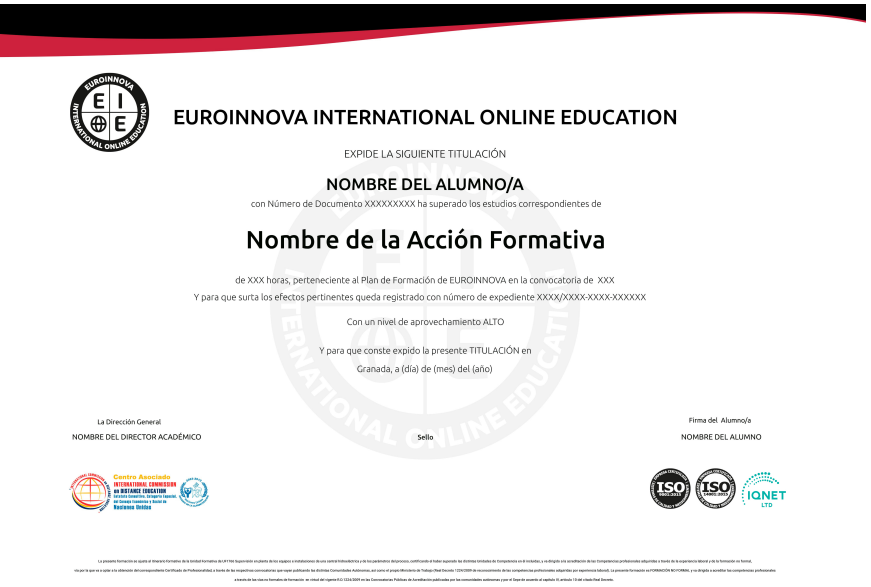

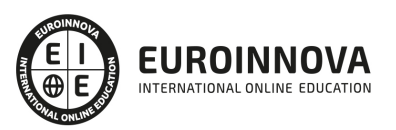

### Descripción

El presente CURSO EN ARQUITECTURA DE SOFTWARE EMPRESARIAL ofrece una formación especializada en la materia. Si quiere conocer las técnicas oportunas para desarrollar un sistema informático que cubra las necesidades de cualquier empresa este es su momento, con el Curso en Arquitectura de Software Empresarial podrá adquirir los conocimientos esenciales para realizar esta labor con éxito. Gracias al Curso podrá desarrollar y programar un sistema de información que sea eficaz y útil para las empresas que lo usen.

### **Objetivos**

Este Curso Especialista en Arquitectura de Software Empresarial facilitará el alcance de los siguientes objetivos establecidos: Conocer los principales módulos de un software empresarial. Aprender las técnicas sobre los sistemas gestores de datos en software empresarial. Instalar un sistema ERP en la empresa. Conocer las características de un CRM.

### A quién va dirigido

El CURSO ONLINE EN ARQUITECTURA DE SOFTWARE EMPRESARIAL está dirigido a profesionales que quieran seguir formándose o especializarse en el desarrollo de software o sistemas de información para empresas.

### Para qué te prepara

Este CURSO DE ESPECIALISTA EN ARQUITECTURA DE SOFTWARE EMPRESARIAL le prepara para desenvolverse de manera profesional en el entorno de la informática y desarrollo, gracias a la adquisición de conocimientos y técnicas sobre la arquitectura de software empresarial.

### Salidas laborales

Gracias a este Curso Especialista en Arquitectura de Software Empresarial aumentará exponencialmente tu formación en el ámbito informático. Además, te permitirá desarrollar tu actividad profesional como experto en creación y desarrollo de sistemas de información.

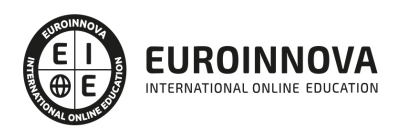

## TEMARIO

#### UNIDAD DIDÁCTICA 1. ARQUITECTURA DE UN SOFTWARE EMPRESARIAL ERP

- 1. Organización de una empresa
	- 1. Realización del diagrama de la organización de una empresa
	- 2. Modelo relacional: entidades, relaciones y propiedades
- 2. Definición de las necesidades de una empresa y adaptabilidad dentro del ERP
	- 1. Definición de departamentos de la empresa y funcionalidades de cada departamento
	- 2. Definición de los módulos del sistema ERP y conexión entre ellos.
- 3. El módulo básico, funcionalidades operacionales
	- 1. Establecimiento de parámetros de configuración y tablas maestras comunes a los diferentes módulos del ERP, dentro del sector al que pertenezca la empresa
- 4. Arquitectura cliente/servidor
	- 1. Requisitos mínimos de la máquina cliente
	- 2. Requisitos mínimos de la máquina servidor
	- 3. Definición de las conexiones entre cliente y servidor en un sistema ERP
	- 4. Establecimiento de la comunicación entre cliente y servidor

UNIDAD DIDÁCTICA 2. MÓDULOS DE UN SOFTWARE EMPRESARIAL

- 1. Principales módulos del un sistema ERP
	- 1. Establecimiento de las características de cada módulo del ERP
	- 2. Establecimientos tablas y parámetros de configuración de cada módulo
- 2. Descripción, tipología e interconexión entre módulos
	- 1. Conexión entre los diferentes módulos de un ERP.
	- 2. Trazabilidad y procedimientos a implementar entre diferentes módulos.
- 3. Informes y estadísticas de cada módulo
	- 1. Interpretación y obtención de la información almacenada en la base de datos de cada módulo
	- 2. Herramientas utilizadas para la obtención de esta información, generadores de informes
	- 3. Herramientas de Bussiness Intelligence

#### UNIDAD DIDÁCTICA 3. SISTEMAS OPERATIVOS EN SOFTWARE EMPRESARIAL

- 1. Tipos de sistemas operativos y diferencias
	- 1. Diferentes tipos de sistemas operativos
	- 2. Diferencias entre sistemas operativos
- 2. Descripción y características
	- 1. Requisitos mínimos para la instalación de un sistema ERP/CRM
	- 2. Especificaciones técnicas necesarias para un sistema ERP y CRM
- 3. Esquema hardware de un equipo que pueda albergar sistemas ERP y CRM
	- 1. Esquema del hardware necesario según especificaciones técnicas
	- 2. Periféricos que se pueden conectar
	- 3. Sistemas de redes y conexión en una estructura cliente/servidor
- 4. Parámetros de configuración del sistema operativo: definición y tipos
	- 1. Definición de los parámetros de configuración del sistema operativo

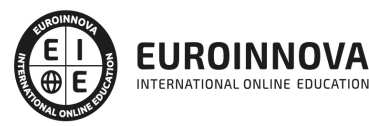

- 2. Definición de usuarios en el sistema operativo
- 5. El sistema de almacenamiento: unidades y estructura
	- 1. Establecimiento de las unidades de almacenamiento de la información en el equipo
	- 2. Partición del disco duro
- 6. Fórmulas y tablas para el dimensionamiento de equipos y sistemas operativos sobre los que instalar un ERP y CRM
	- 1. Establecimiento y dimensionado de sistema de archivos
- 7. Procesos de instalación del sistema operativo para soportar sistemas ERP y CRM
	- 1. Instalación del sistema operativo
	- 2. Configuración y ajuste de los parámetros necesarios en el sistema operativo
	- 3. Realización de pruebas que verifiquen las diferentes funcionalidades
	- 4. Documentación de los procesos realizados
- UNIDAD DIDÁCTICA 4. SISTEMAS GESTORES DE DATOS EN SOFTWARE EMPRESARIAL
	- 1. Gestores de datos
		- 1. Definición diferentes tipos de gestores de datos
		- 2. Definición de las características de los sistemas gestores de datos
	- 2. Arquitectura y componentes de un sistema gestor de datos
		- 1. Definición de diferentes sistemas de bases de datos
		- 2. Definición de arquitectura de datos: establecer entidades, relaciones y propiedades
		- 3. División en capas
	- 3. Instalación de un gestor de datos para administrar software
		- 1. Instalación de un sistema gestor de datos
		- 2. Creación de usuarios de acceso al sistema gestor de datos
		- 3. Realización de pruebas que verifiquen las diferentes funcionalidades
		- 4. Documentación de los procesos realizados
	- 4. Parámetros de configuración del gestor de datos
		- 1. Definición de los parámetros de configuración de un sistema de gestión de datos
		- 2. Diferentes tipos de parámetros
	- 5. Base de datos MySQL
		- 1. MySQL Open Source
		- 2. ¿Por qué usar MySQL?
		- 3. Características
		- 4. Servidores de bases de datos en Internet de uso común
		- 5. Funcionalidad avanzada de servidores de bases de datos

#### UNIDAD DIDÁCTICA 5. INSTALACIÓN DEL SISTEMA ERP

- 1. Especificaciones para la configuración del sistema ERP
	- 1. Definición de parámetros de configuración para ajustar el funcionamiento del ERP
	- 2. Definición de tablas maestras, descripción, tipología y uso
- 2. Módulos extras
	- 1. Conexión del ERP con otros programas
- 3. Servicios de acceso al sistema ERP
	- 1. Definición de usuarios de un ERP y sus perfiles o características
	- 2. Parámetros de configuración para el acceso de usuarios, permisos por menú
- 4. Actualización del sistema ERP
	- 1. Instalación del software de un ERP

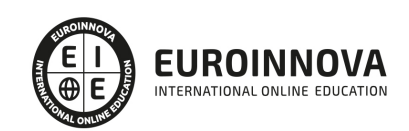

- 2. Actualización de diferentes versiones de un ERP
- 3. Configuración de los parámetros para el funcionamiento de ERP
- 4. Documentación de los procesos realizados

#### UNIDAD DIDÁCTICA 6. DESARROLLANDO EN ENTORNOS

- 1. Entorno de desarrollo, pruebas y explotación
	- 1. Definición de entornos de desarrollo para realización de pruebas y explotación del ERP
	- 2. Verificación y validación de las pruebas realizadas
- 2. Instalación y configuración del sistema de transportes
	- 1. Sistemas de intercambio de información en los diferentes módulos del ERP

#### UNIDAD DIDÁCTICA 7. ARQUITECTURA Y CARACTERÍSTICAS DE UN SISTEMA CRM

- 1. Organización de una empresa y de sus relaciones externas, características del negocio electrónico (e-bussines)
	- 1. Diagrama de organización de la empresa
	- 2. Modelo relacional: entidades, relaciones y propiedades.
- 2. El módulo básico, funcionalidades operacionales
	- 1. Establecimiento de parámetros de configuración y tablas maestras comunes a los diferentes módulos del CRM, dentro del sector al que pertenezca la empresa

#### UNIDAD DIDÁCTICA 8. MÓDULOS DE UN SISTEMA CRM

- 1. Características de los módulos funcionales de un sistema CRM, tipología, interconexión entre módulos.
	- 1. Establecimiento de las características de cada módulo del CRM
	- 2. Establecimiento de las tablas y parámetros de configuración de cada módulo
- 2. Obtención de informes y estadísticas referentes a la información de cada módulo.
	- 1. Interpretación y obtención de la información almacenada en la base de datos de cada módulo.
	- 2. Herramientas utilizadas para la obtención de esta información, generadores de informes

#### UNIDAD DIDÁCTICA 9. PROCESOS DE INSTALACIÓN DE UN SISTEMA CRM

- 1. Parámetros de configuración del sistema CRM
	- 1. Definición de parámetros de configuración para ajustar el funcionamiento del CRM
	- 2. Definición de tablas maestras, descripción, tipología y uso
- 2. Otros módulos, características e instalación
	- 1. Conexión del CRM con otros programas
- 3. Servicios de acceso al sistema CRM
	- 1. Definición de usuarios de un CRM y sus perfiles o características.
	- 2. Parámetros de configuración para el acceso de usuarios, permisos por menú.
- 4. Actualización del sistema CRM y aplicación de actualizaciones
	- 1. Instalación del software de un CRM
	- 2. Actualización de diferentes versiones de un CRM
	- 3. Configuración de los parámetros para el funcionamiento del CRM
	- 4. Documento de los procesos realizados.

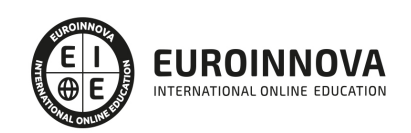

#### UNIDAD DIDÁCTICA 10. ENTORNO DE DESARROLLO

- 1. Entornos de desarrollo, pruebas de explotación sobre sistemas CRM
	- 1. Definición de entornos de desarrollo para realización de pruebas y explotación del ERP
		- 2. Verificación y validación de las pruebas realizadas
- 2. Instalación y configuración del sistema de transportes
	- 1. Sistemas de intercambio de información en los diferentes módulos del ERP
- 3. Asistencia técnica remota
	- 1. La asistencia técnica remota en el sistema ERP: Instalación y configuración
	- 2. La asistencia técnica remota en el sistema CRM: Instalación y Configuración

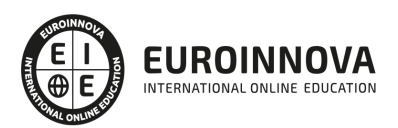

## ¿Te ha parecido interesante esta información?

Si aún tienes dudas, nuestro equipo de asesoramiento académico estará encantado de resolverlas.

Pregúntanos sobre nuestro método de formación, nuestros profesores, las becas o incluso simplemente conócenos.

## Solicita información sin compromiso

¡Matricularme ya!

### ¡Encuéntranos aquí!

Edificio Educa Edtech

Camino de la Torrecilla N.º 30 EDIFICIO EDUCA EDTECH, C.P. 18.200, Maracena (Granada)

[900 831 200](#page--1-0)

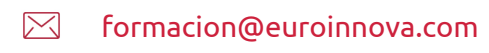

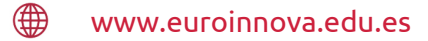

#### Horario atención al cliente

Lunes a viernes: 9:00 a 20:00h Horario España

¡Síguenos para estar al tanto de todas nuestras novedades!

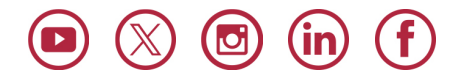

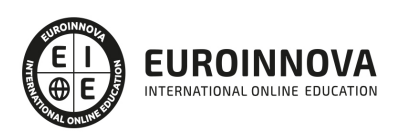

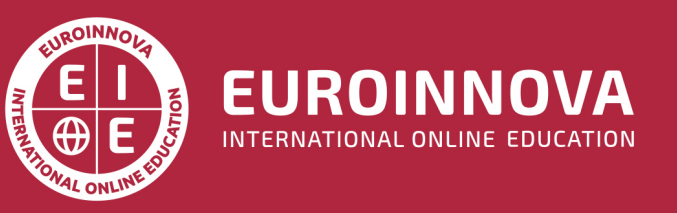

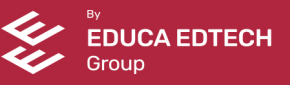